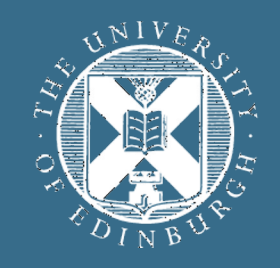

### THE UNIVERSITY of EDINBURGH

### **Advanced Database Systems** Spring 2024

### Lecture 12: **Files, Pages, Records**

R&G: Chapters 9.5-9.7

### **OVERVIEW: REPRESENTATIONS**

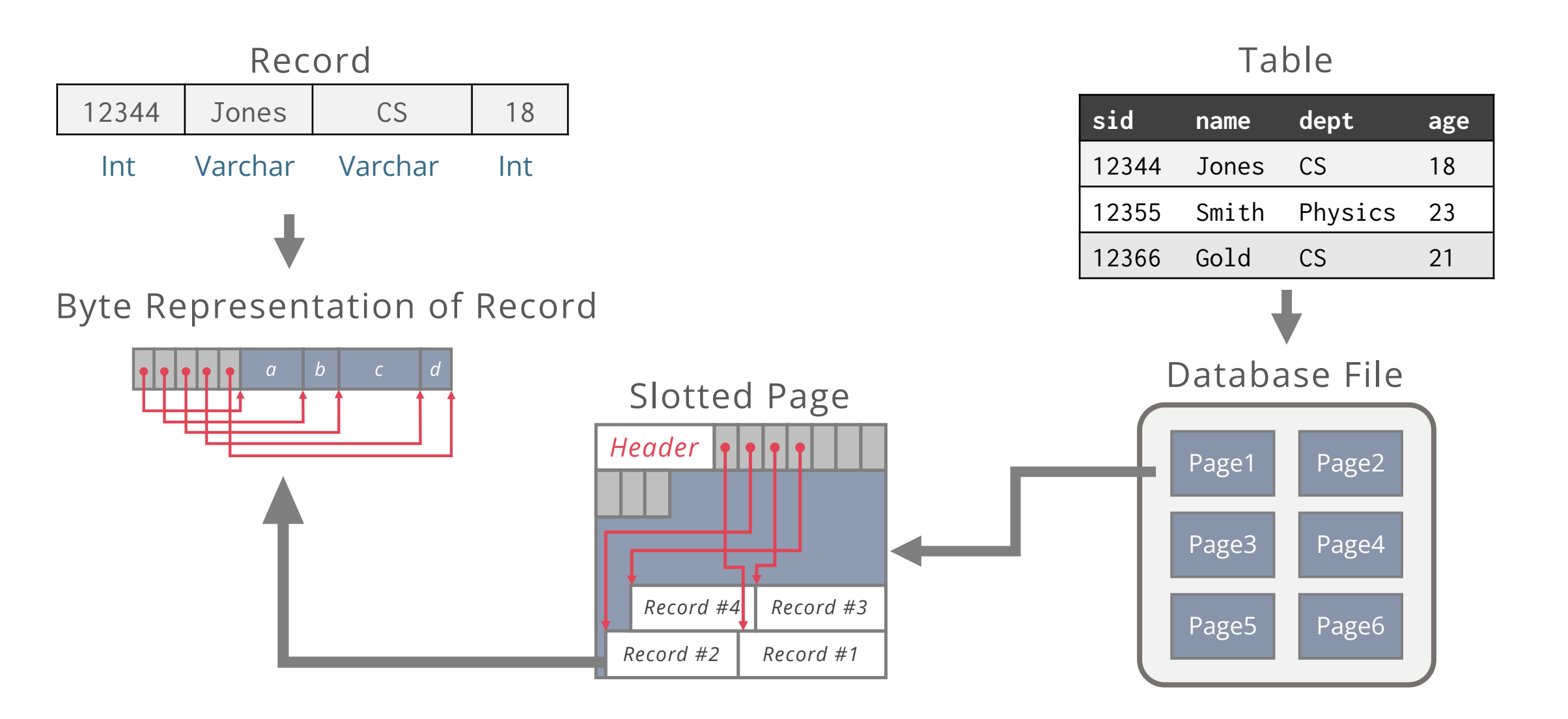

# **OUTLINE**

Storage Media

Disk Space Management

Buffer Management

File Layout

Page Layout

Record Layout

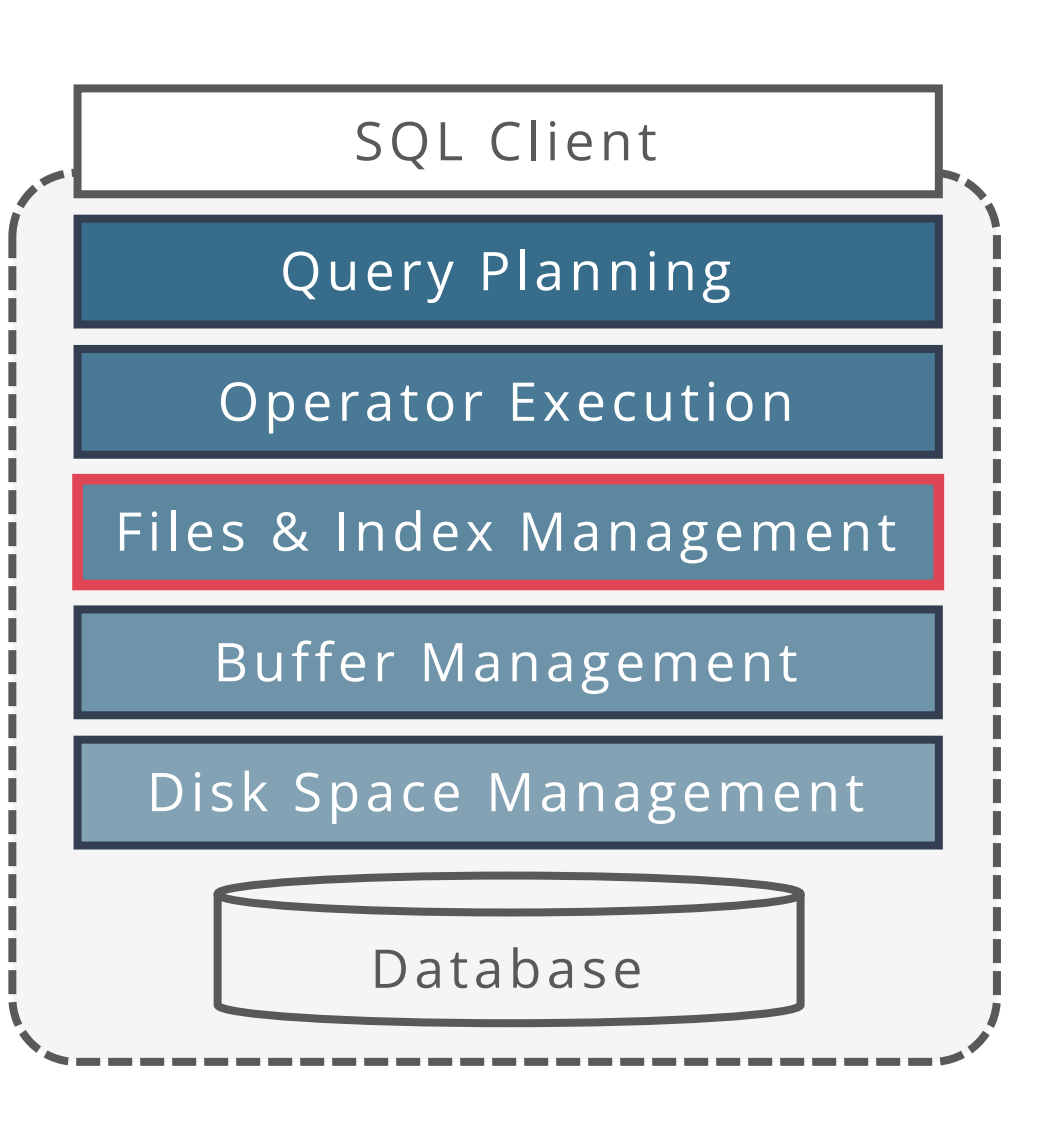

## **FILES OF PAGES OF RECORDS**

### Tables stored as **logical (database) files**

A file consists of one or more **pages**

Each page contains one or more **records**

### Pages are managed

On disk by the **disk space manager** Pages read/written to physical disk/files In memory by the **buffer manager**

Higher levels of DBMS only operate in memory

Page management is oblivious to their actual content

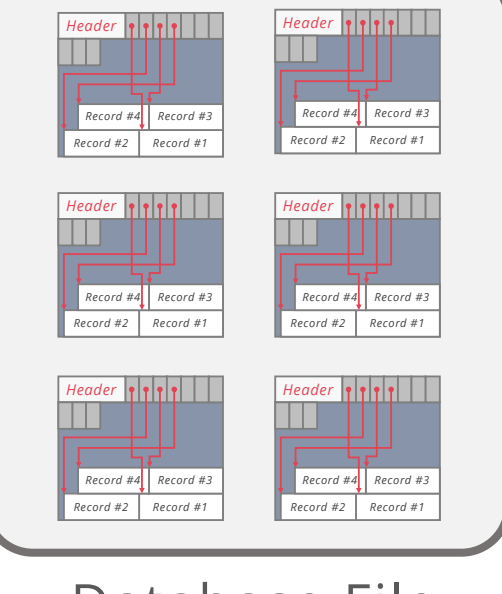

Database File

## **FILES OF PAGES OF RECORDS**

Database file: A collection of pages, each containing a collection of records

Could span multiple OS files and even machines

```
API for higher levels of the DBMS:
```
Create/delete a file

Insert/delete/modify a record

Fetch a particular record by **record ID**

Record ID = (page ID, location on page)

Scan all records

possibly with a predicate on the desirable records

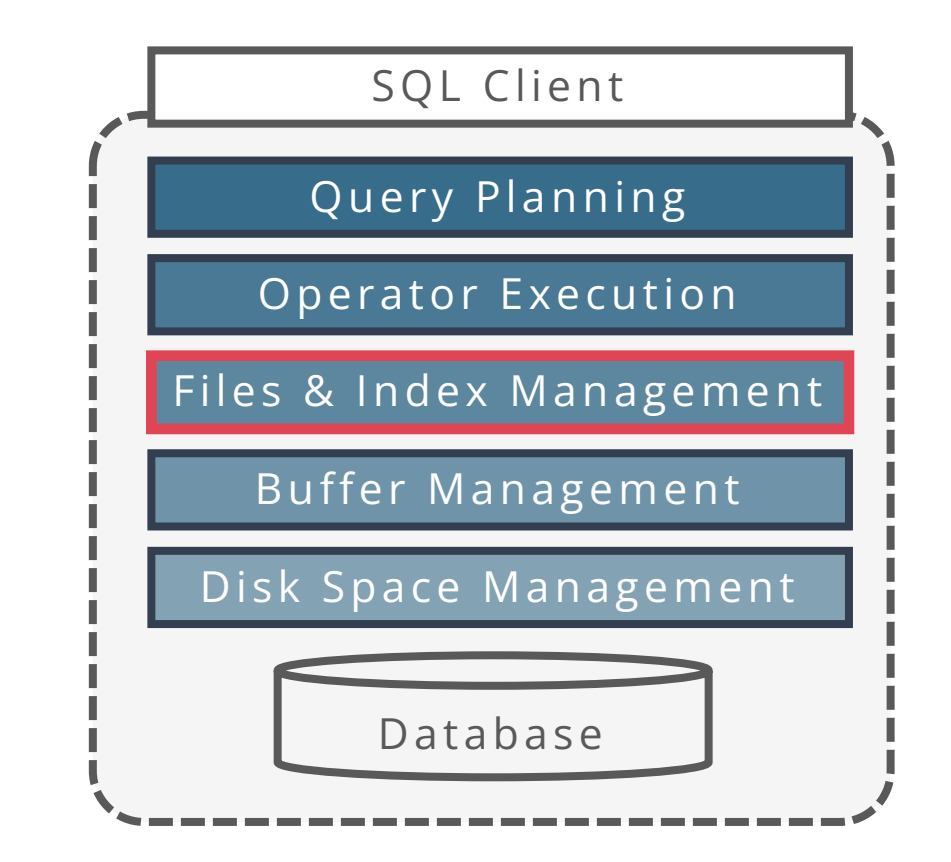

## **DB FILE ORGANISATION**

Method of arranging a file of records

At this point in the hierarchy, we do not care what is page format

Different types exist, each ideal for some situations & not so good in others: Heap Files

Records placed arbitrarily across pages

Sorted Files

Pages and records are in sorted order

Index Files

B+ trees, hash-based files

May contain records or point to records in other files

### **HEAP FILE**

Most important type of files in a database

Collection of records in **no particular order**

Not to be confused with "heap" data-structure

As file shrinks/grows, pages allocated/deallocated

To support record level operations, we must Keep track of the pages in a file Keep track of free space on pages Keep track of the records on a page

# **HEAP FILE: LINKED LIST**

### Doubly linked lists of pages

Header page allocated when the file is created

Header page ID stored in the **system catalog**

Initially both page lists are empty

Each page keeps track of the free space in itself

full data pages

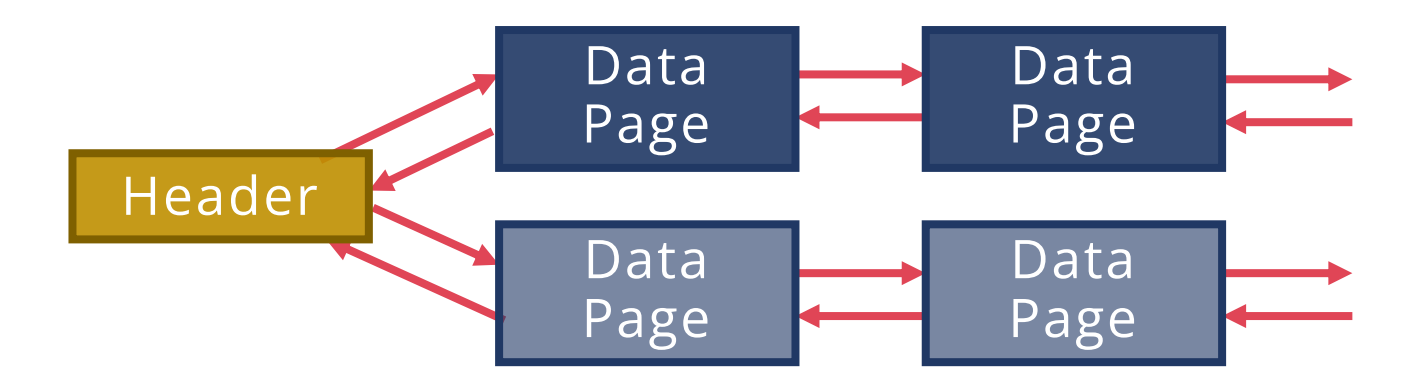

### Easy to implement, but

Most pages end up in the free space list

Finding a page with sufficient empty space may search many pages

pages w/ free space

## **HEAP FILE: PAGE DIRECTORY**

Directory = set of special pages storing metadata about data pages

Each directory entry

Identifies a data page & records **#free bytes** on it

### Free space search more efficient

Far fewer pages read to find a page to fit a record One header page reveals free space of many pages Header pages accessed often  $\Rightarrow$  likely in cache

Small memory overhead to host the directory

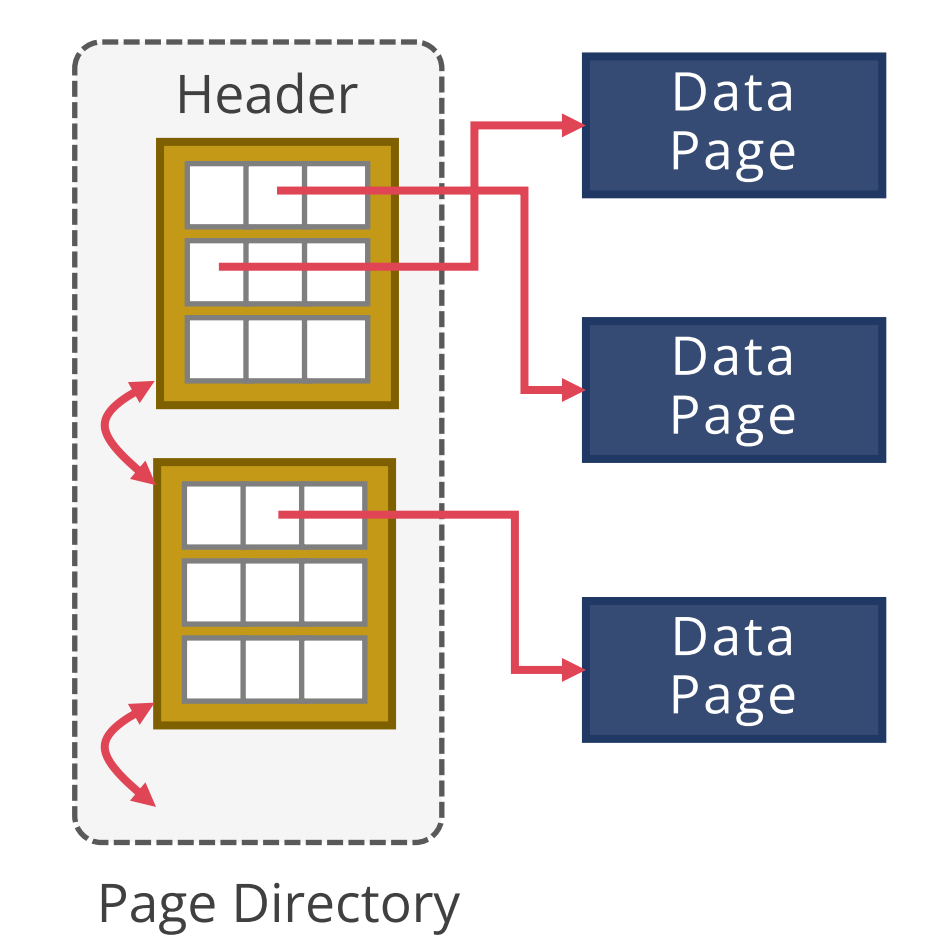

# **OUTLINE**

Storage Media

Disk Space Management

Buffer Management

File Layout

Page Layout

Record Layout

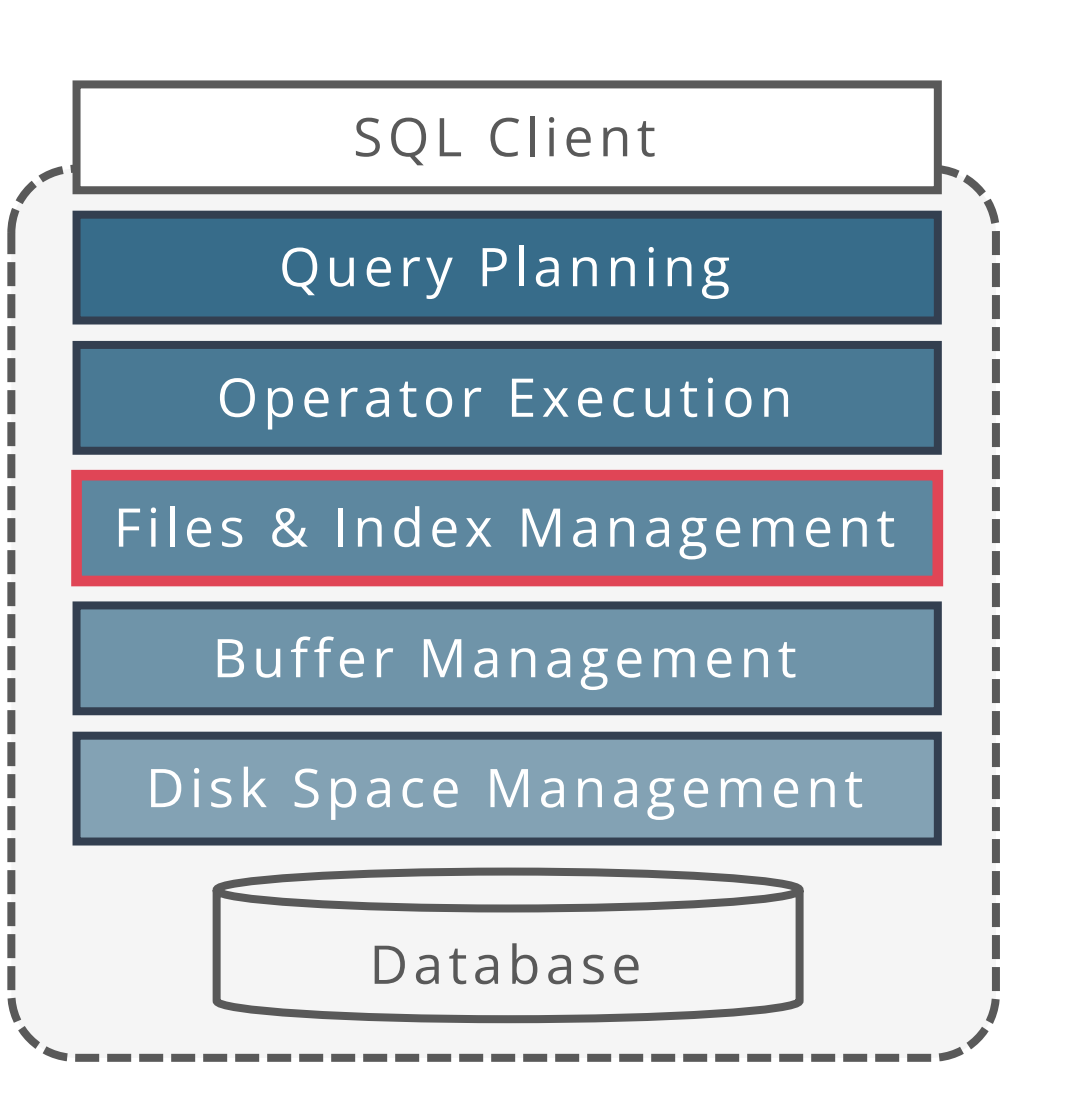

## **PAGE LAYOUT**

How to organize the data stored inside the page

Header stores metadata about the page page ID, #records, free space, next/prev pointers, etc.

Find record by record ID, insert, delete records **record ID** (rid) = (page ID, offset in page)

### Things to consider:

Record length? Fixed or variable Page packing? Packed or unpacked

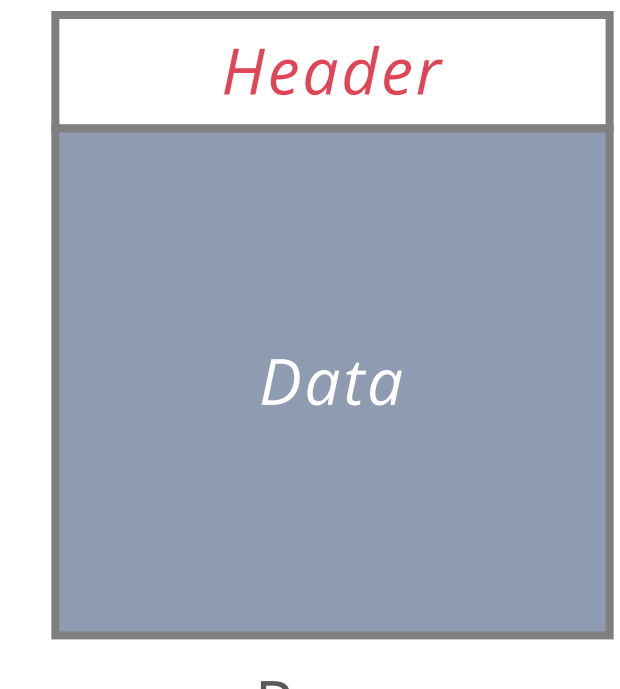

### **FIXED-LENGTH RECORDS**

Records are made up of multiple **fields**

Fields = values for columns in a table

We have fixed-length records when field lengths are consistent The first field always has N bytes, the second field always has M bytes, etc.

### ⇒ Record lengths are fixed

Every record is always the same number of bytes

Notice that the implication might not be true the other way

We can store fixed-length records in two ways: packed and unpacked

No gaps between records

```
Record ID = (page ID, position in page)
```
Easy to compute the offset of a record in the page:

*sizeof*(Header) + (position – 1) \* *sizeof*(Record)

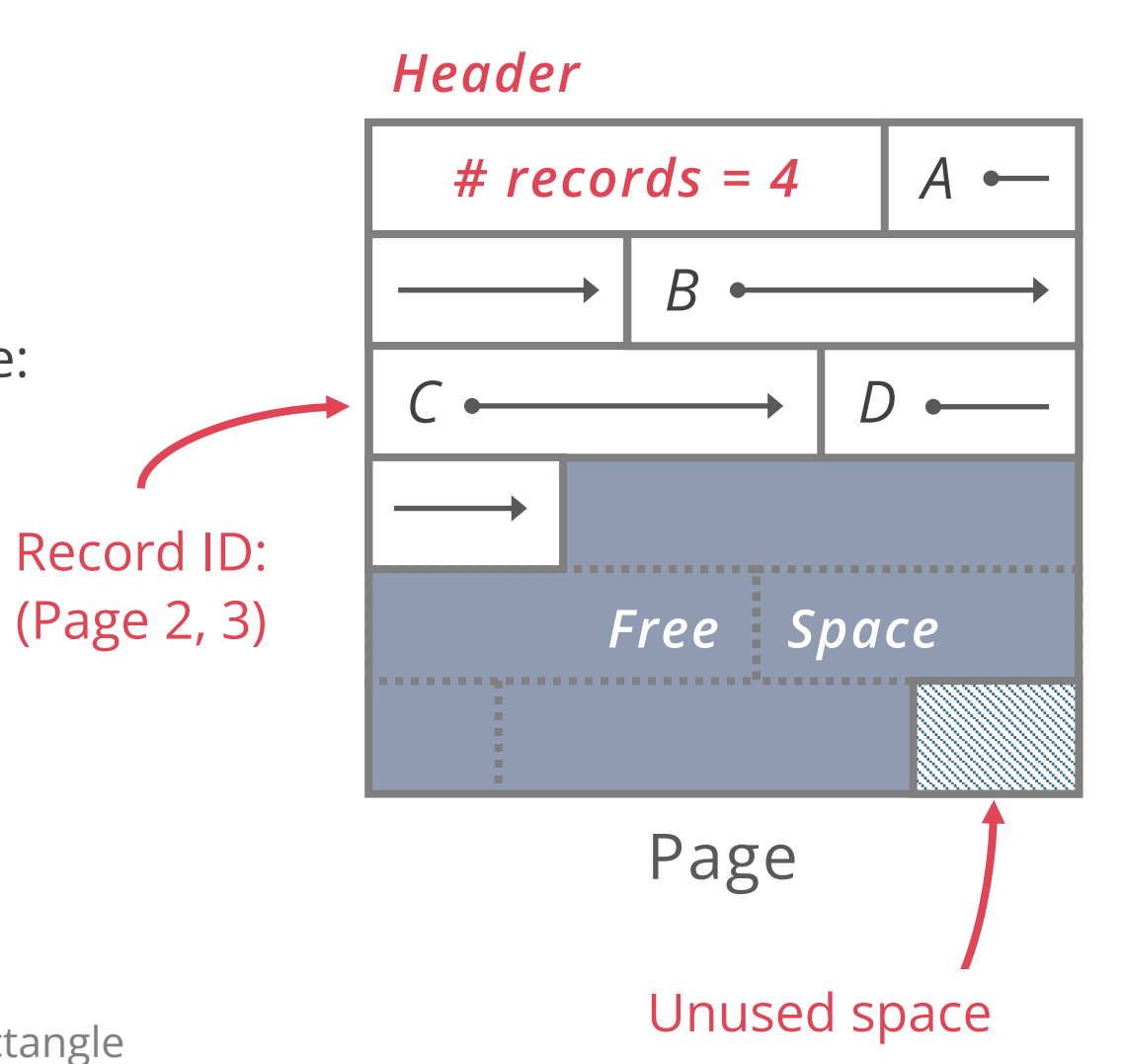

Note:

Data is always stored in linear order

For presentation, we "wrap around" the linear order into a rectangle

No gaps between records

```
Record ID = (page ID, position in page)
```
Easy to compute the offset of a record in the page: *sizeof*(Header) + (position – 1) \* *sizeof*(Record)

Insert record

Just append a new record to the end *sizeof*(Header) + # records \* *sizeof*(Record)

### Page *Header* Record ID: (Page 2, 5) *# records = 4 5C* ← *D D A Free Space E B* Unused space

No gaps between records

Record ID = (page ID, position in page)

Easy to compute the offset of a record in the page: *sizeof*(Header) + (position – 1) \* *sizeof*(Record)

Delete record

- Move the last record to the emptied slot
- But this changes the last record's ID!
	- Not always desirable

Updating record ID pointers could be expensive if they're in other files

#### *Header*

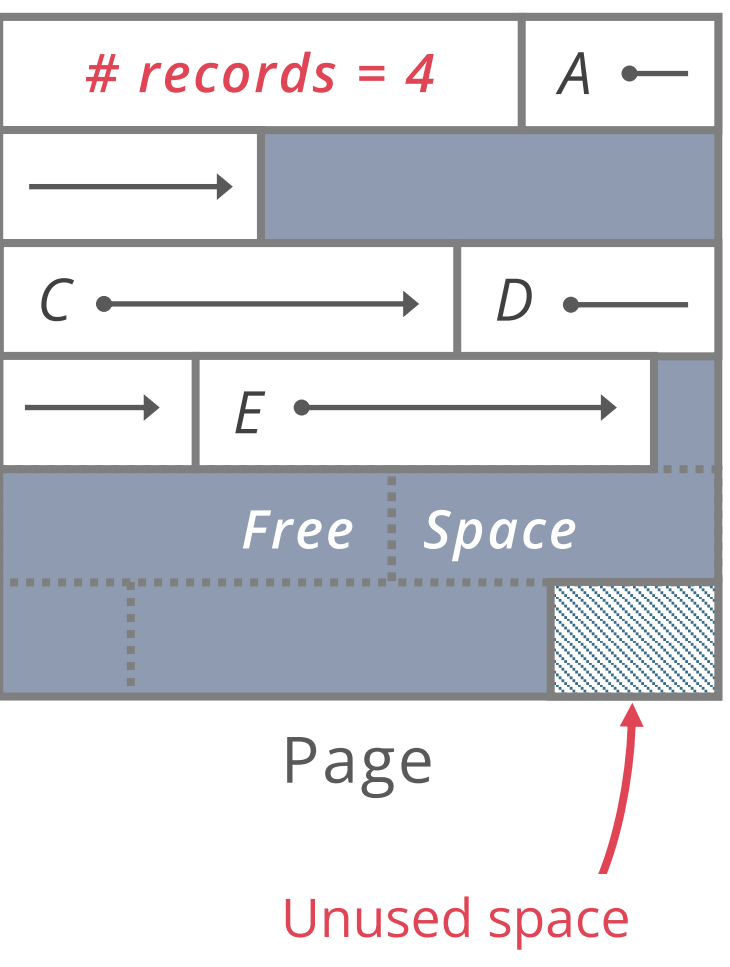

No gaps between records

```
Record ID = (page ID, position in page)
```
Easy to compute the offset of a record in the page:

*sizeof*(Header) + (position – 1) \* *sizeof*(Record)

Delete record

- Move the last record to the emptied slot
- But this changes the last record's ID!
	- Not always desirable

Updating record ID pointers could be expensive if they're in other files

#### *Header*

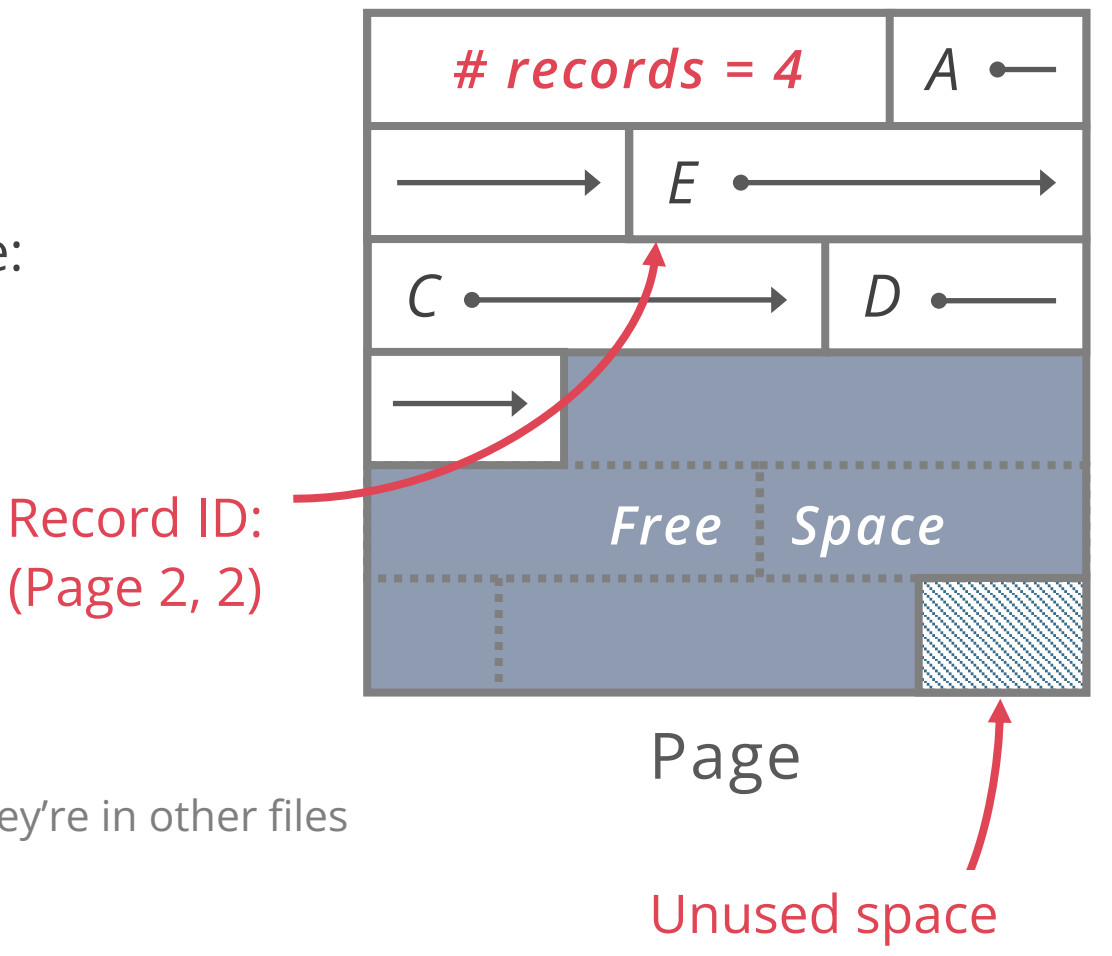

### **FIXED-LENGTH RECORDS, UNPACKED (BITMAP)**

Allow gaps between records

Record ID = (page ID, position in page)

Use a **bitmap** to keep track of where the gaps are

Insert record

Find first empty slot by scanning the bitmap

Delete record

Clear bit in the bitmap

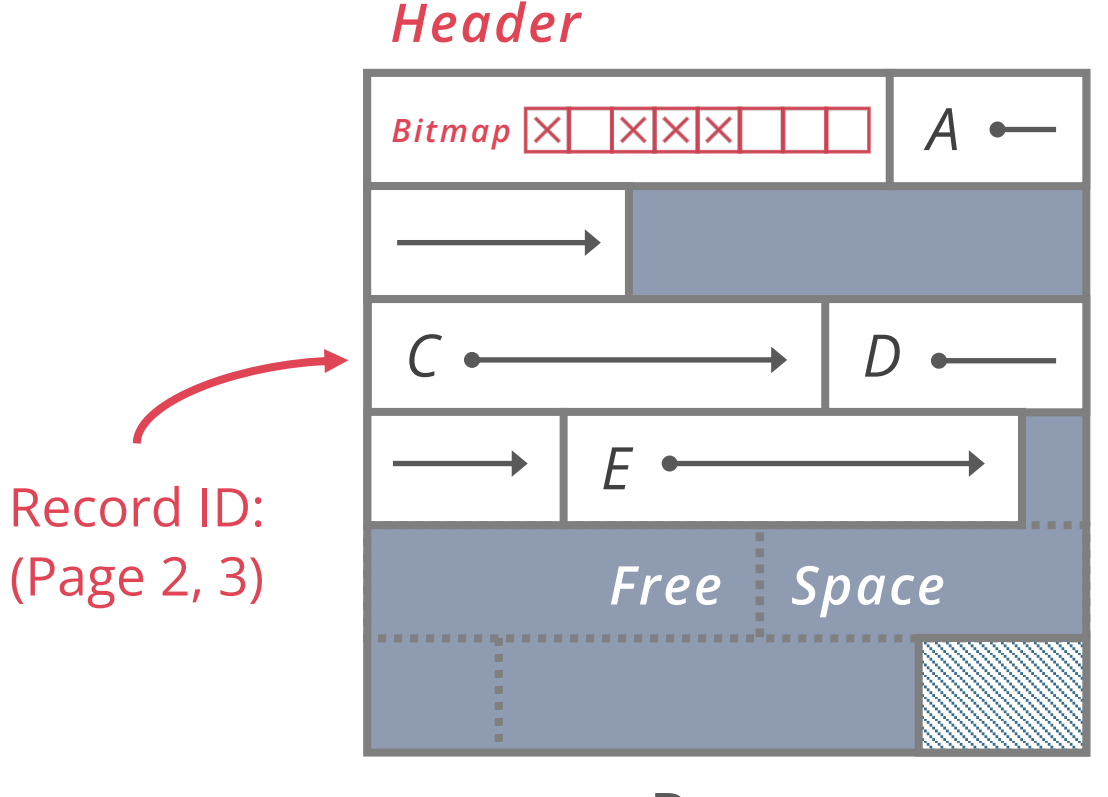

Page

### **FIXED-LENGTH RECORDS, UNPACKED (FREE LIST)**

#### Alternative to using bitmap

Link all free slots into a **free list**

Each link points to the beginning of a free slot, last is null

#### Insert record

Insert into slot pointed by head of free list

Set next free slot as new head

#### Delete record

Set slot of deleted record as new head

#### *Header*

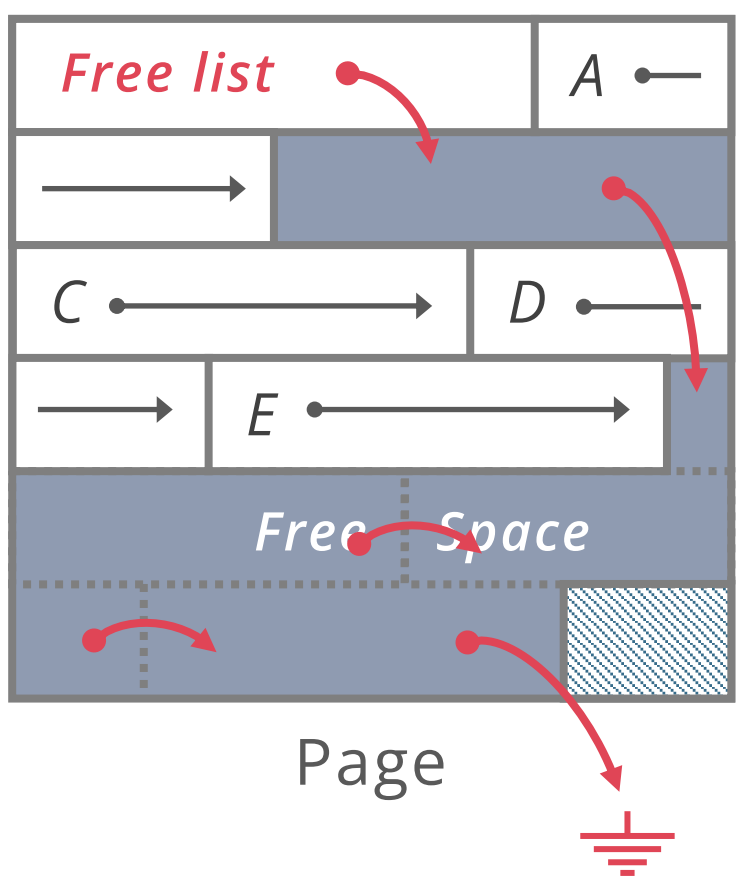

### **FIXED-LENGTH RECORDS, UNPACKED (FREE LIST)**

#### Alternative to using bitmap

Link all free slots into a **free list**

Each link points to the beginning of a free slot, last is null

#### Insert record

Insert into slot pointed by head of free list

Set next free slot as new head

#### Delete record

Set slot of deleted record as new head Example: after deleting record C

#### *Header*

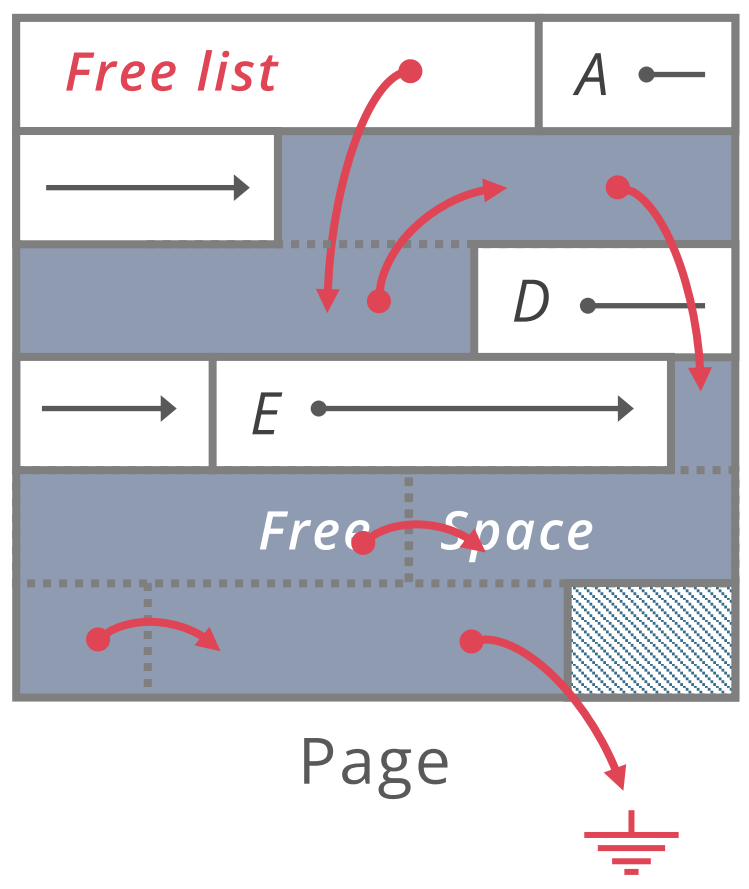

### **Variable-length records** may not have field lengths consistent

E.g.: The third field may take 0 to 4 bytes

How do we know where each record begins?

What happens when we add and delete records?

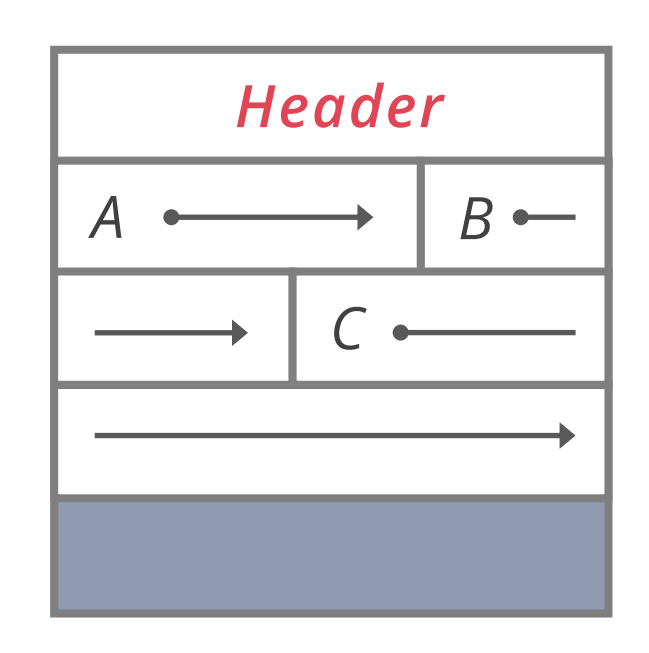

Page

# **SLOTTED PAGES**

Most common layout scheme is called **slotted pages**

Slot directory maps "slots" to the records' starting position offsets Record  $ID = (page ID, slot ID)$ 

- Header keeps track of:
	- The number of used slots
	- The offset of the last slot used

Records stored at the end of page

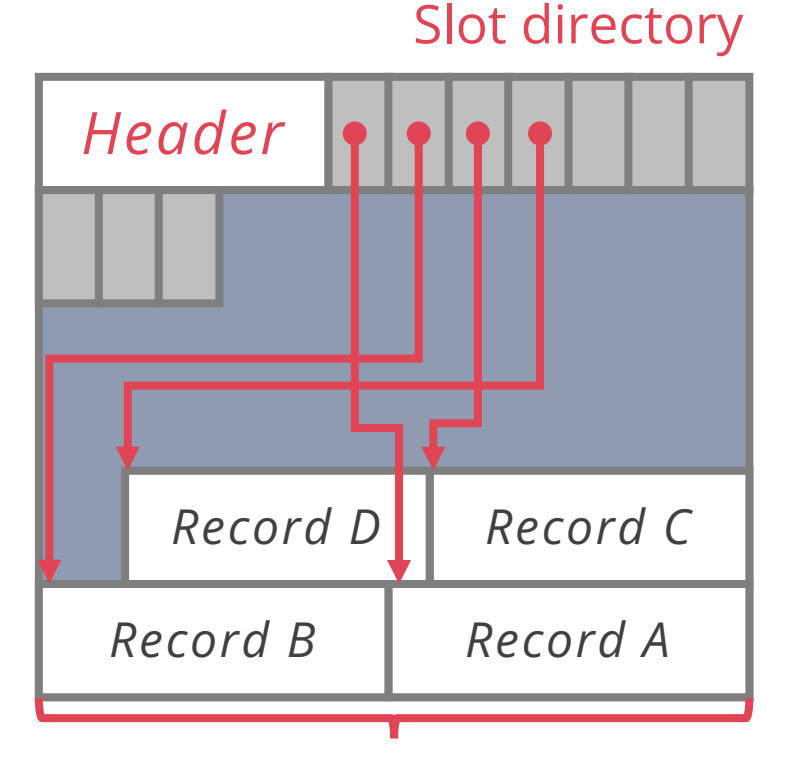

Fixed/Var-length records

## **SLOTTED PAGES**

### **Records can be moved without changing rid**

### Delete record

Set slot offset to -1, delete slot only if last

Move records to fill up the whole or defragment space periodically

### Insert record

- Find a slot with offset -1 or create if none
- Allocate just the right amount of space
- Defragment if not enough free space

#### Slot directory

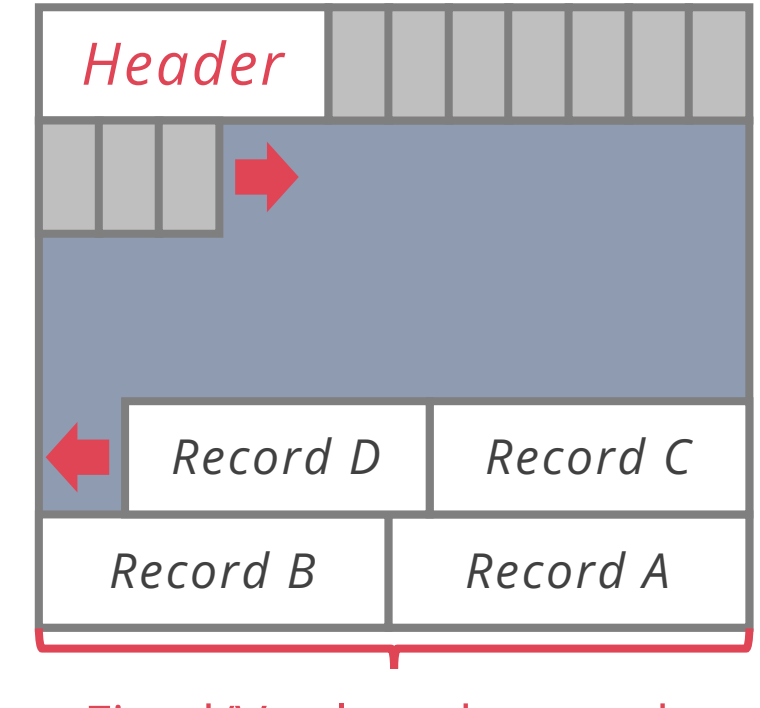

Fixed/Var-length records

# **OUTLINE**

Storage Media

Disk Space Management

Buffer Management

File Layout

Page Layout

Record Layout

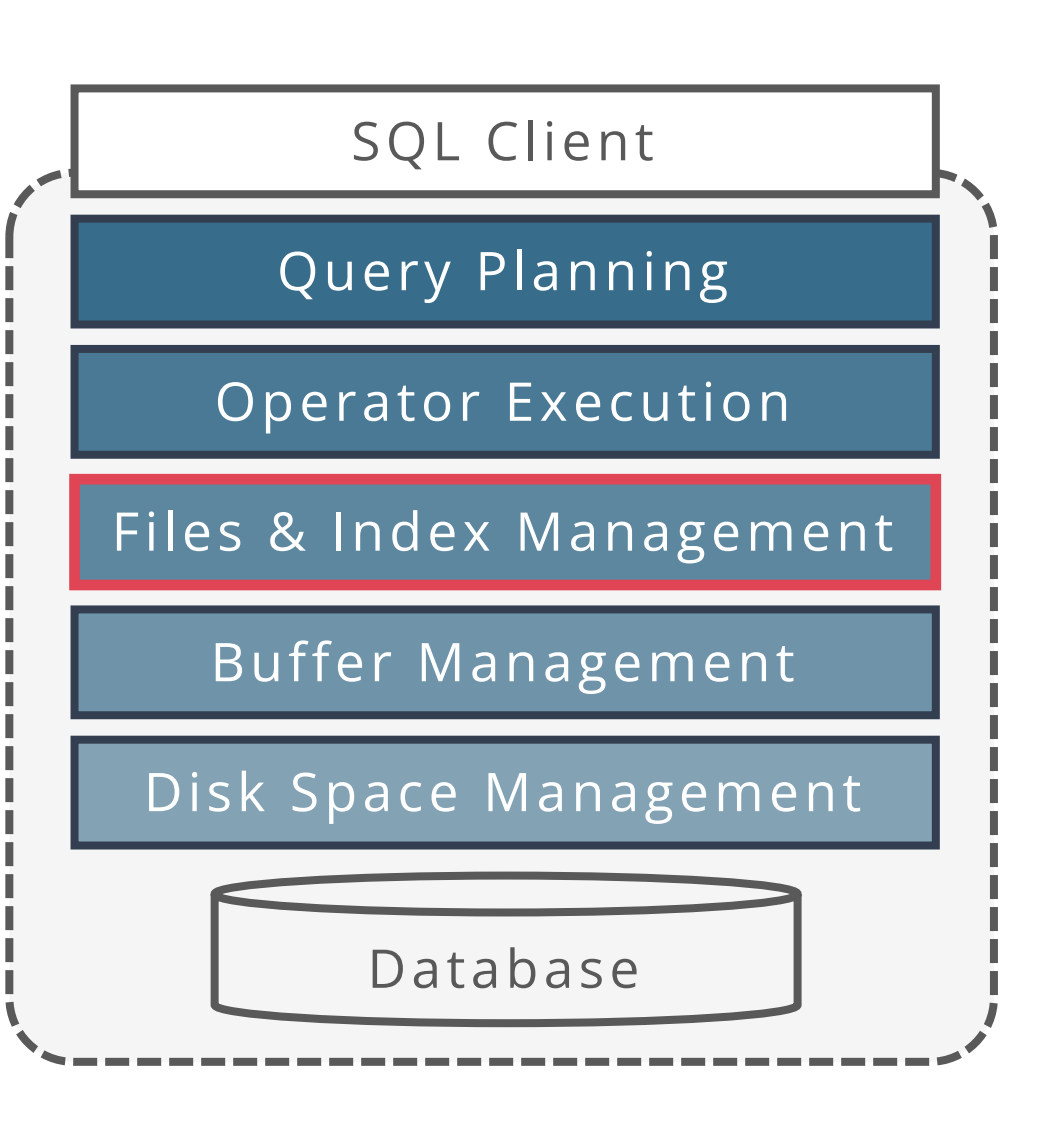

## **RECORD LAYOUT**

Relational model

Each record in table has some fixed type

#### We do **not** need to store metadata about the schema

Information about field types is store in the **system catalog** System catalog is just another set of tables

Goals:

Records should be compact in memory & disk format Fast access to fields (why?)

Easy case: Fixed-length fields

Interesting case: Variable-length fields

# **RECORD LAYOUT: FIXED-LENGTH RECORDS**

Each field has a **fixed** length

Direct access to record fields

Done via arithmetic (fast)

Each record can have a header storing metadata

E.g., bitmap for **NULL** values

No need to store information about the schema

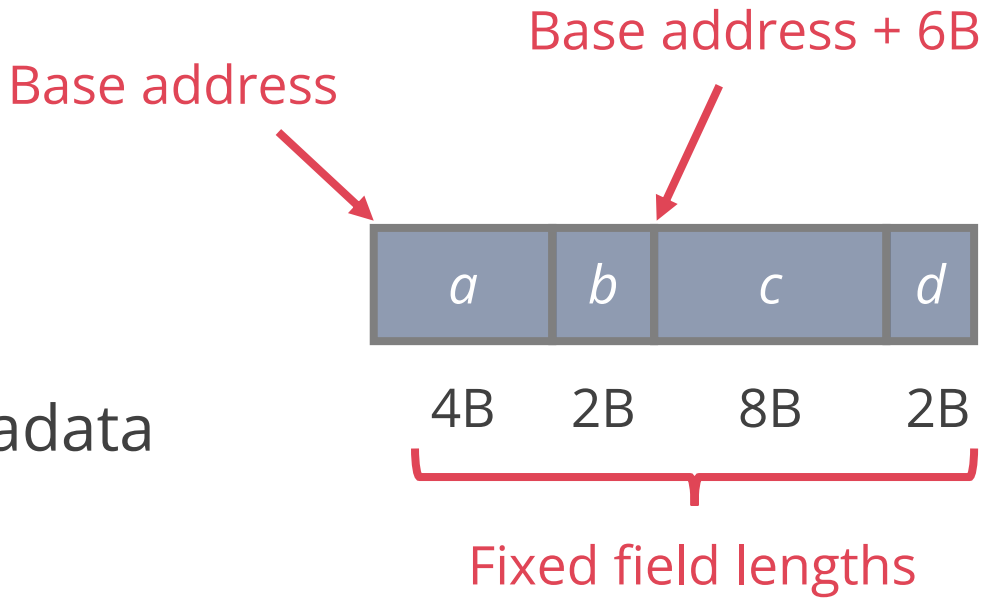

Some fields have **variable** length

Two ways to store variable length records:

### **1. Fields delimited by special symbols**

Access to fields requires a scan of the record Special symbols in fields require "escaping"

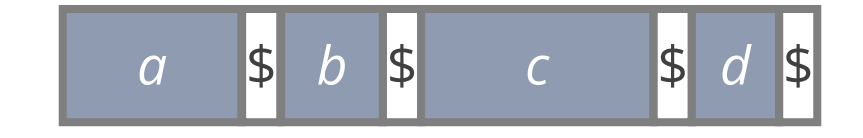

### **2. Array of field offsets**

Direct access to fields & no "escaping" Useful for fixed-length records too Clean way of dealing with **NULL** values

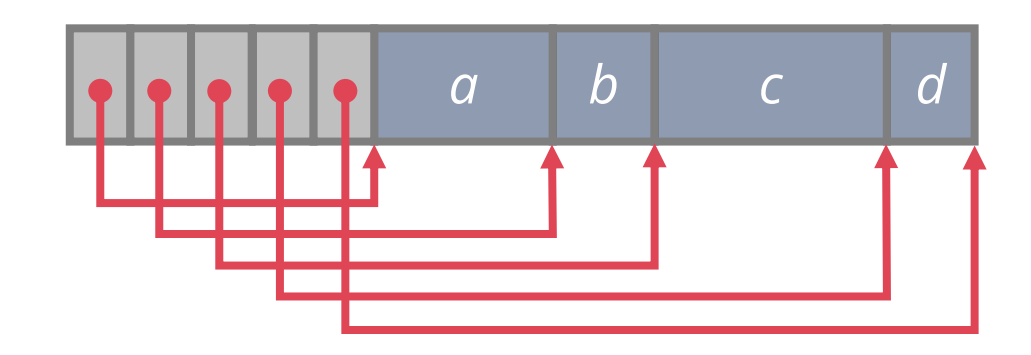

#### Aside: this is actually not sufficient for storing NULL values for all types

- Cannot distinguish between empty string ("") and NULL
- Need some extra metadata (e.g. bitmap in record header or special char in field), which varies widely between different DBMSs

Possible implementation

Fields are stored in order

Variable-length fields represented by fixed size **(offset, length)**, with actual data stored after all fixed-length fields

NULL values represented by NULL-value bitmap

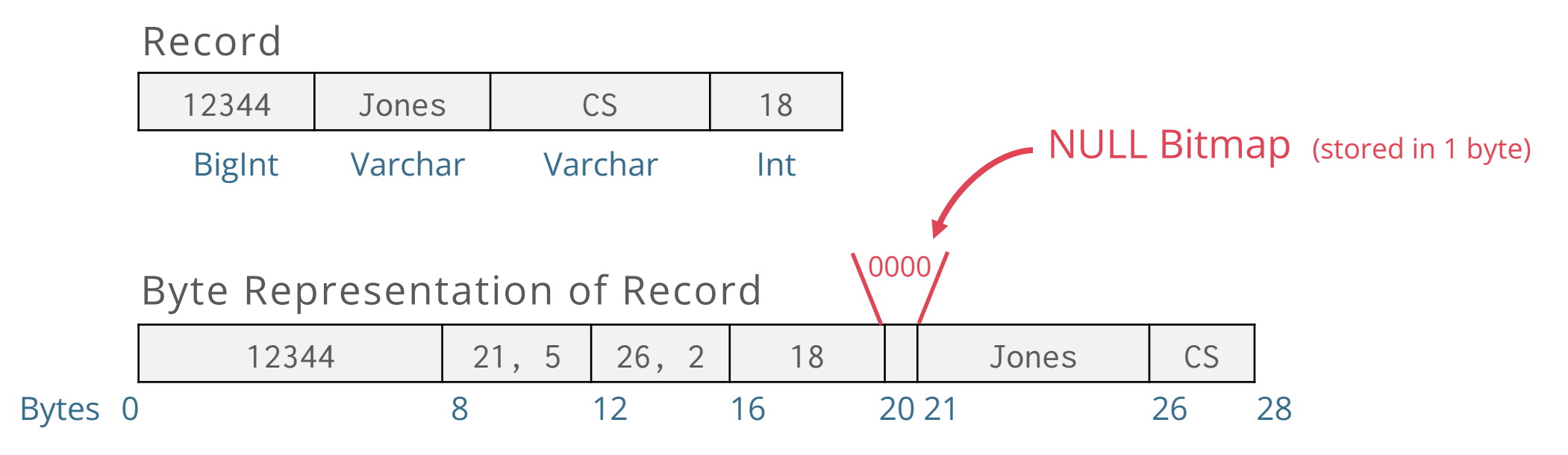

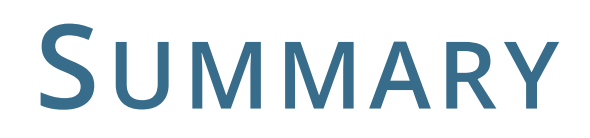

DB file contains pages, and records within pages

Heap files: unordered records organized with directories

Page layout

Fixed-length packed and unpacked Variable length records in slotted pages

Variable-length record layout Direct access to i-th field and NULL values

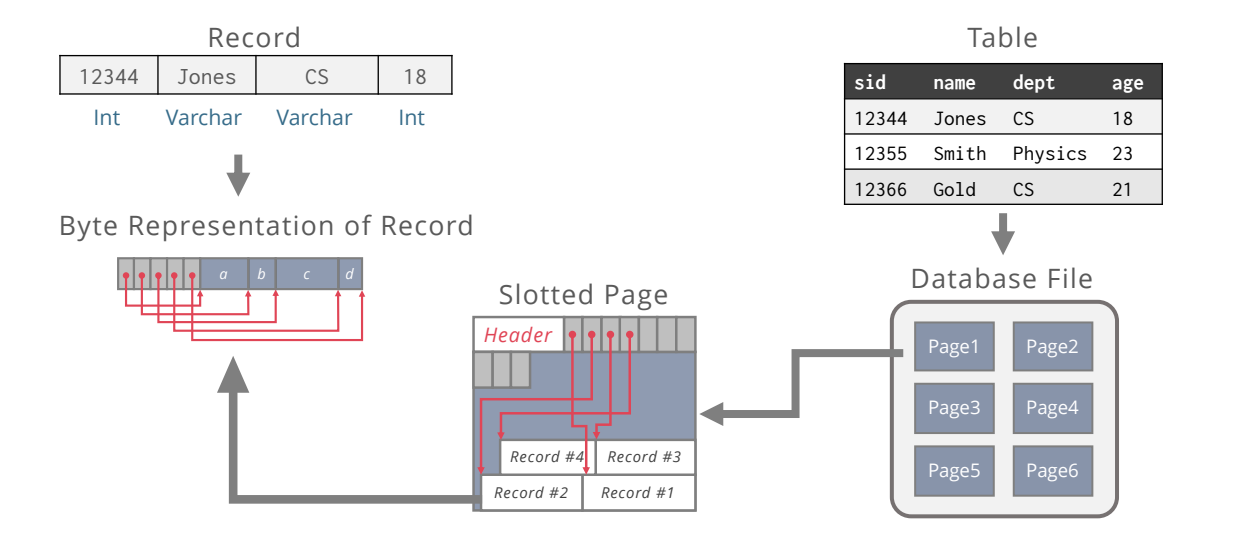